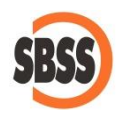

## **Cálculo y presentación del modelo 130: Impuesto sobre la Renta de las Personas Físicas. Actividades económicas en estimación directa: Pago fraccionado**

#### **1 Ámbito de aplicación y requisitos técnicos**

La documentación del presente manual es de aplicación para el ejercicio 2022. El sistema de cálculo y presentación se ajusta a la normativa publicada en la Orden [EHA/580/2009](http://www.boe.es/boe/dias/2009/03/12/pdfs/BOE-A-2009-4138.pdf) de 5 de marzo.

Para poder llevar a cabo la presentación del presente modelo su equipo debe cumplir con los requisitos establecidos por el departamento de informática de la Agencia tributaria.

Principalmente debe tener un navegador debidamente actualizado, Acrobat Reader y la máquina virtual de JAVA instalada y correctamente configurada. Estos requisitos varían sin previo aviso por lo que le recomendamos que consulte la [página web de la Agencia Tributaria](http://www.agenciatributaria.es/) para conocer la configuración exacta recomendada.

Si desea realizar la presentación telemática del modelo, deberá tener instalado un certificado que le acredite para realizar tal operación.

**2 Modalidades de presentación admitidas en SBConta.NET**

SBConta.NET admite las siguientes formas de presentación y/o impresión del presente modelo:

- 1. Impresión de la predeclaración.
- 2. Presentación telemática.

Las posibilidades de presentación serán accesibles o no en función de la legislación vigente y el tipo de sociedad declarante.

SBConta.NET no incorpora funcionalidades para la presentación de modelos por lotes.

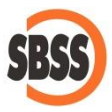

**3 Principales cambios respecto al ejercicio anterior**

No hay cambios a destacar para este modelo.

### **4 Método de cálculo**

Los datos del declarante se extraen de la configuración de su empresa. Si observa algún dato a rectificar, puede hacerlo mediante la opción "Herramienta-Configuración-Empresa activa".

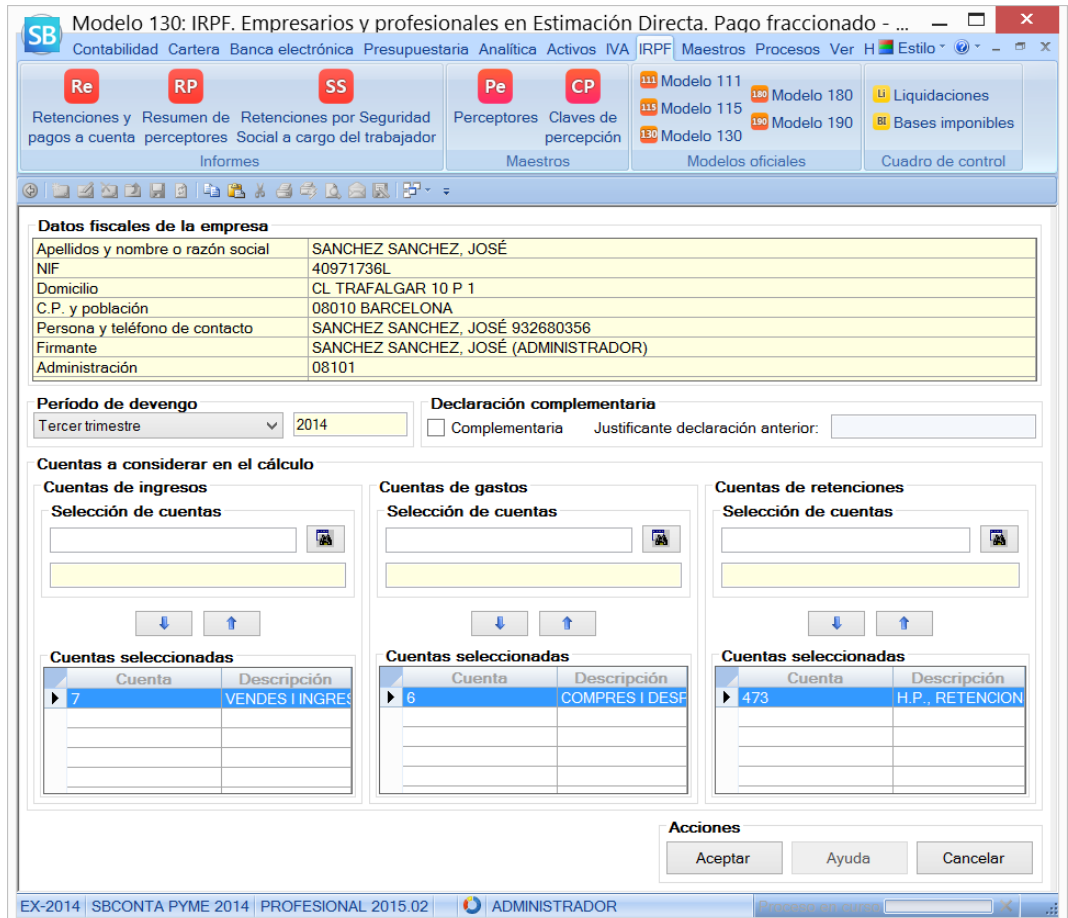

#### La forma de cálculo de los diversos apartados del modelo es la siguiente:

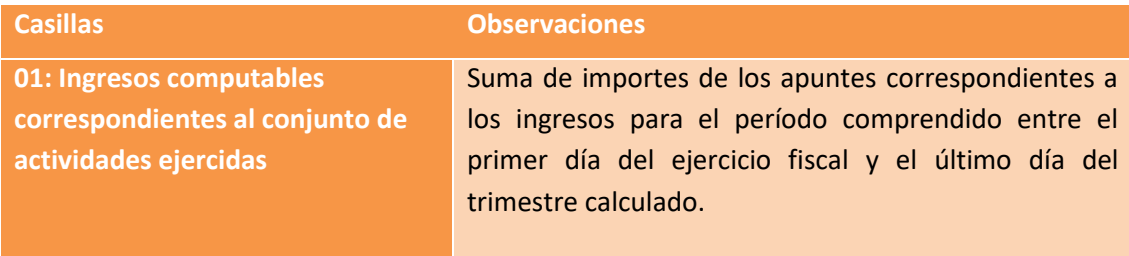

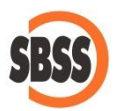

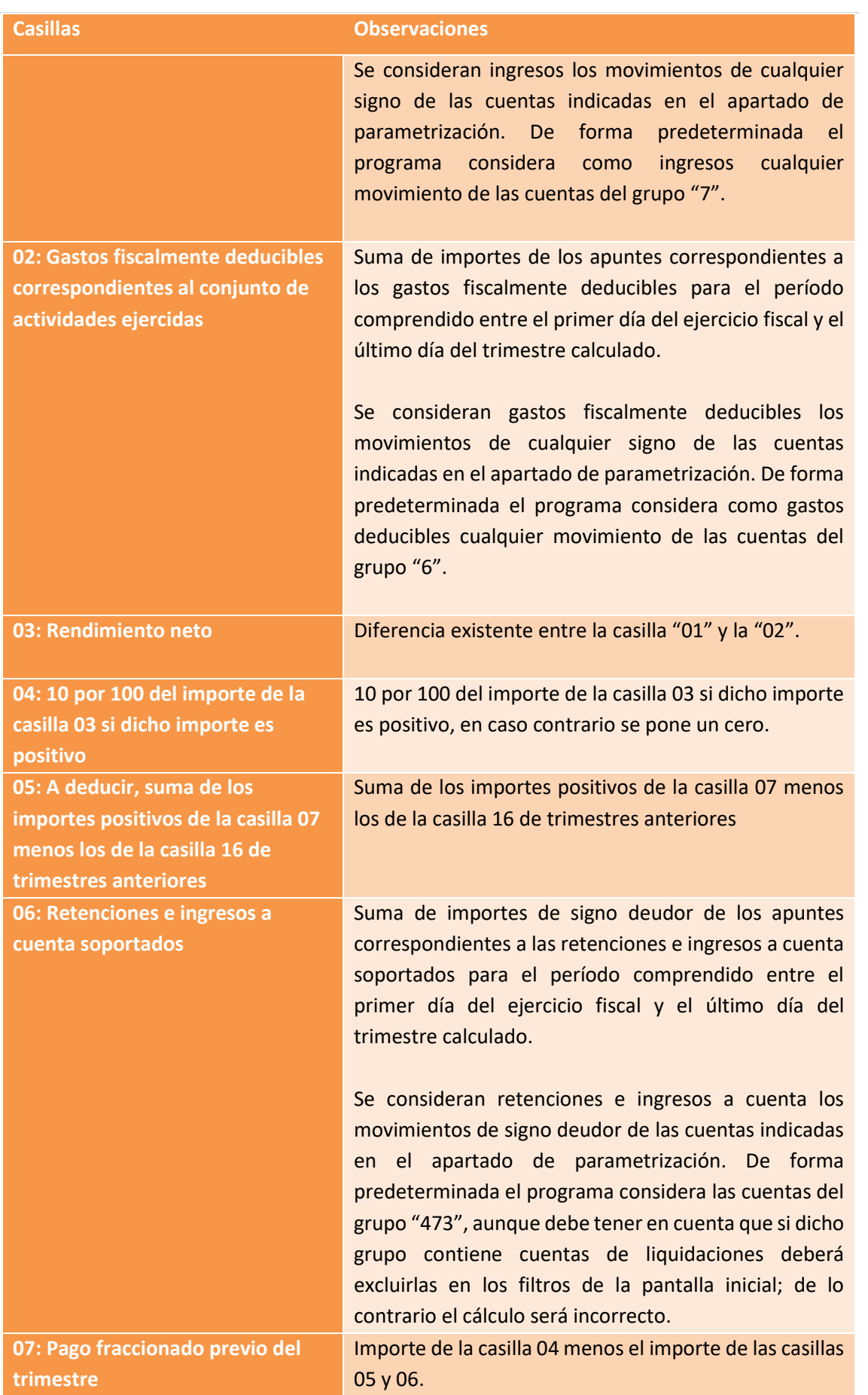

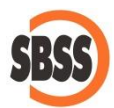

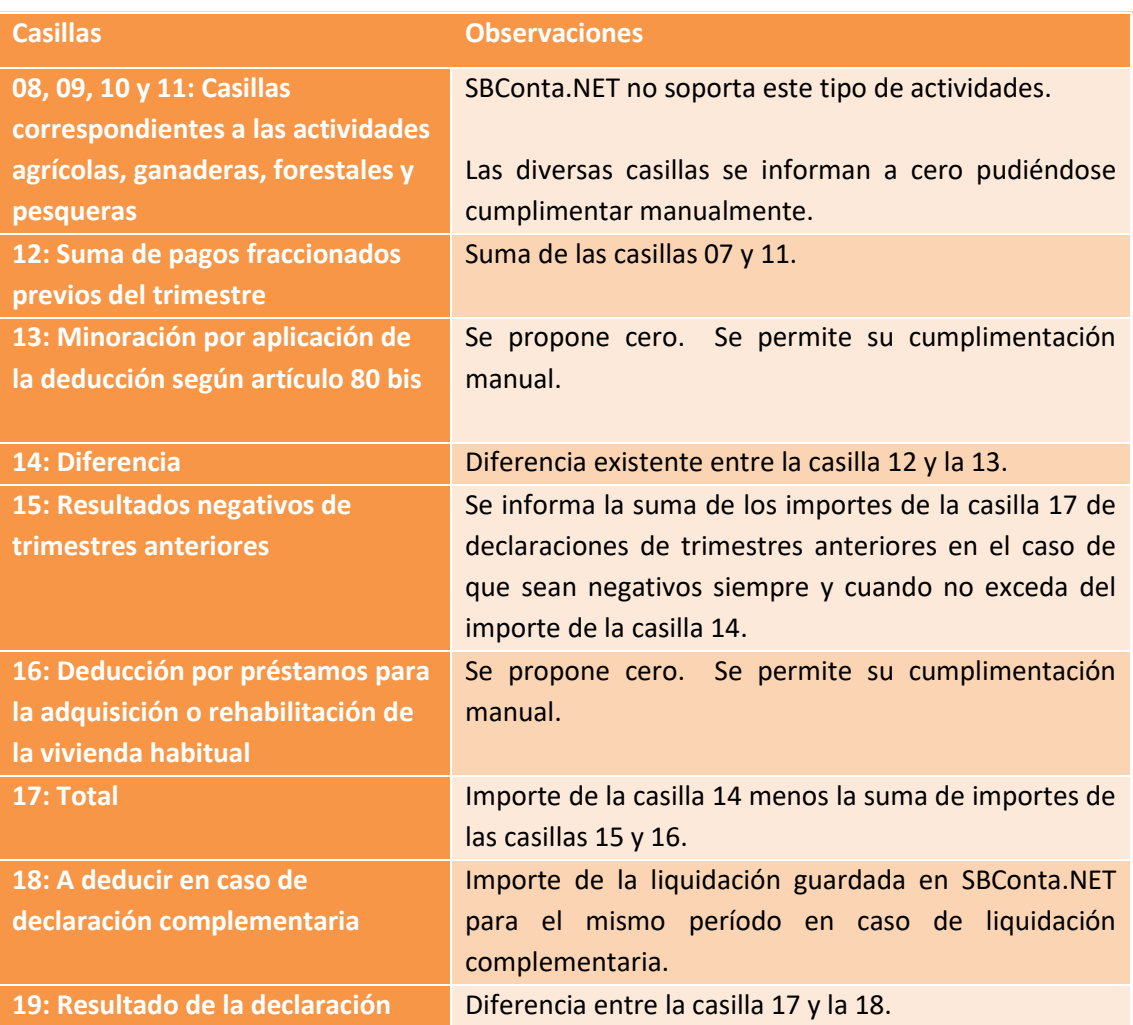

Si el resultado es a ingresar la forma de pago será la siguiente:

- Presentación en papel. SI informa los datos bancarios se entiende adeudo en cuenta, en caso contrario su supone en efectivo.
- Presentación telemática. Si informa los datos bancarios se entiende que desea domiciliar el pago, en caso contrario deberá obtener el NRC en su entidad bancaria para poder presentar el modelo.

# **5 Limitaciones**

SBConta.NET no soporta el régimen especial de la agricultura, ganadería y pesca.

El plan de cuentas debe permitir diferenciar entre las cuentas de retenciones y las de liquidaciones. En los filtros iniciales debe incluir tan solo cuentas de retenciones, de lo contrario el cálculo resultante puede ser erróneo.

Las casillas 13 y 16 deben cumplimentarse de forma manual.